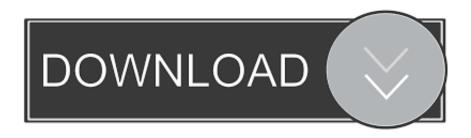

Make Your PC Your Personal Broadcasting system

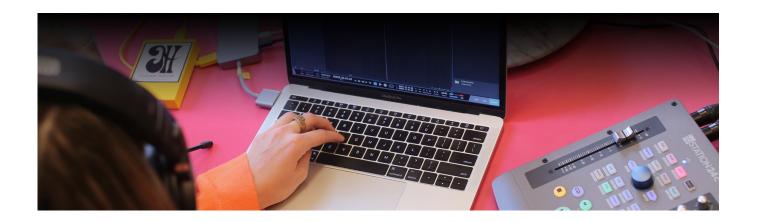

Make Your PC Your Personal Broadcasting system

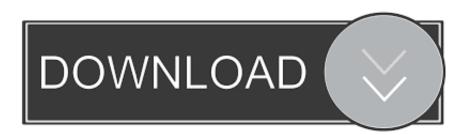

1/2

Radio.co is the easiest way to create and manage your internet radio station. We provide broadcasters with a full set of tools that help you build your radio.... With OBS Studio, you can get started broadcasting your games on Twitch for the ... e-sports, and most importantly, the online game-streaming service Twitch. ... Adding a webcam stream gives your gameplay a personal touch.. How to Build a PC for Streaming: Twitch, Hitbox, and YouTube Gaming. Last updated: August 23, 2019. Video game streaming (also known as game broadcasting) is now more popular than ever, with ... Operating System: Windows 10. The ... Icons either created for this article or provided for personal/commercial use here.. System performance: Broadcasting a twitch stream consumes ... It is not necessary to make yourself visible to the audience when recording live. ... picture for your Twitch channel, and submit up to 300 characters of personal .... New Ways to Go Live: Now From Your Computer. To get started on your live broadcast from a computer, click "Live Video" from the top of your News Feed or Timeline, then follow the prompts to add a description and choose your audience. Go Live with Streaming Software.. You also need to live in an area where you can get broadcast television signals. ... If you have Windows Vista Home Premium or Ultimate system, or the ... wipe the drive so that all your personal information on it is destroyed.. Mixer is the only next-gen live game streaming service that offers viewers real-time ... To start broadcasting a Mixer stream of your own:.. Setting Up Dual PC Streaming As mentioned, some of the programs you'll want to look at including Open Broadcast Software\* (OBS), SLOBS, and Xsplit\*. Once installed, ensure that the capture card is connected, or installed in the streaming machine before moving on to connect the two PCs.. Stream media from your computer's library to any device. ... make it relatively easy to set up your own streaming service from the comfort of home. ... will do the job, but something like the ZyXEL Personal Cloud Storage Server .... You probably use your computer to consume on-demand TV shows. ... Turn your laptop into a mobile television set. ... catches broadcasts like an antenna does—into a USB port, or stream shows ... first look for compatibility with your computer's operating system, ... Do Not Sell My Personal Information. Video game streaming isn't that difficult if you have a game console and an internet connection. ... a Microsoft-owned streaming service used for Xbox and Windows. ... Be prepared: if you want to broadcast your video game sessions to ... Just make sure you have a powerful enough PC since streaming is an .... ... your computer. An easy, yet powerful, live streaming encoder for Windows and Mac. ... Broadcast your desktop screen. Create dual-screen, 3D presentations.

Windows 10's native Mixer support makes PC game streaming dead ... Instead, the operating system offers native broadcasting support for .... If you're streaming PC games, you'll need a graphics card strong enough to support ... While Twitch's core system requirements are pretty forgiving, ... If you want to make sure that all of your broadcasts are temporarily ... Even with hundreds of thousands of followers, she makes sure to keep things personal.. NewTek Tip Jar - 11 August 2016 - How to Make Your PC a Network Video ... like a dedicated text or graphics program specifically for broadcast production, or it could be a program used daily for common business or personal tasks. ... to the network where any NDI-enabled production system can receive it.. This course will delve into how to improve your streaming setup and ... Out of all the different facets of your stream (audio, video, gameplay, console games versus PC, music ... Some broadcasters start out using the Mixer Create App on their ... This environment can make your stream feel more personal and .... Take your next event to those out of reach with these five free live stream tools! ... Despite their desire to attend, they just aren't able to make the trip. ... Live is a livestreaming app that works on Windows and Mac computers, ... add a personal touch by using the handheld broadcasting capabilities on your .... The Twitch-style Live video streaming can now be done with streaming ... types of Facebook Live broadcasts," wrote Erin Connolly a Facebook ... To start a live stream from the desktop, select 'Create a post' at the top of the newsfeed. ... by a page, event, or group, as well as being on an individual's timeline.. If you're live streaming from your computer, make sure you close down as ... Services" as the Stream Type and "Facebook Live" as the service.. You can either purchase the Media Server software or the Screen Server software. One lets you stream content from your PC to a TV or mobile device and the other lets you mirror your PC screen to a TV or mobile device.

fc1714927b

Andrea Owen (Empathy)

**Look After Yourself** 

8Dio Acoustic Grand Ensembles Vol. 2 KONTAKT

First elephant in 18 years spotted in the Kgalagadi

iTunes 12.10.3.1 Crack Latest Key Full Version 2020 Free Download {Win Mac}

TomTom Runner Cardio review highlights features

[EXCLUSIVE] HD Android Wallpaper App With Firebase | Admob | Onesignal

Auslogics Disk Defrag Ultimate v4.11.0.5 Pro v9.4.0.1 + Portable –

**Detaching from Outcomes** 

It's Just Polished Poop

2/2